Intro

#### http://www.iro.umontreal.ca/˜monnier/6232

#### Définition de langages

• Règles lexicales, syntaxiques, de typage et d'évaluation

#### Techniques d'interprétation

• Analyse syntaxique, interprètes, gestion mémoire

Techniques de compilation

- Gestion de la pile, allocation de registres, génération de code
- Analyses de code, représentations internes, optimisations
- types, objets, fonctions, continuations, interface avec GC

#### *Exemple de compilation -1- Source*

let fun map  $f$   $[] = []$ | map f  $(x:xs) = (f x)::(map f xs)$ in map inc end

Intro

let map : ('a -> 'b) -> 'a list -> 'b list = fn f : 'a -> 'b => fn l : 'a list => case l of [] => [] : 'b list | (x::xs) => (f x)::(map f xs) in map inc : int list -> int list

Intro

# *Exemple de compilation -3- Filtrage*

let map = fn f => fn l => switch l of [] => [] | :: => let x = hd l xs = tl l in (f x)::(map f xs)

#### in map inc

## *Exemple de compilation -4- A-normalization*

$$
\begin{aligned}\n\text{map} &= \text{fn f} \Rightarrow \text{fn l} \Rightarrow \\
& \text{switch l} \\
\text{of } [] & \Rightarrow [] \\
& \text{...} \Rightarrow x & = \text{hd l}; \\
& xs & = \text{tl } !; \\
& ts & = \text{t } 1; \\
& ts & = \text{t } 2 \text{ s}; \\
& ts & = \text{t } 2 \text{ s}; \\
& ts & = \text{t } 2 \text{ s}; \\
& ts & = \text{t } 1: : \text{t } 3; \\
& \text{return } \text{t } 4; \\
\text{t } 5 & = \text{map inc};\n\end{aligned}
$$

return t5

Intro

## *Exemple de compilation -5- FixFix*

$$
\begin{array}{rcl}\n\text{map1} &= \text{fn} & (\text{f, 1}) & = > \\
& \text{switch 1} & \\
\text{of } [] & = > [] \\
& | & \text{::} & = > x = \text{hd 1}; \\
& \text{x} \text{s} = \text{tl 1}; \\
& \text{t1} = \text{f x}; \\
& \text{t2} = \text{map f}; \\
& \text{t3} = \text{t2 x}; \\
& \text{t4} = \text{tl::t3}; \\
& \text{return t4}; \\
\text{map} &= \text{fn f} \Rightarrow \text{fn l} \Rightarrow \text{map1 (f, l)}; \\
\text{t5} &= \text{map inc}; \\
\text{return t5}\n\end{array}
$$

## *Exemple de compilation -6- Contract*

map1 = fn (f, l) => switch l of [] => [] | :: => x = hd l; xs = tl l; t1 = f x; t3 = map1 (f, xs); t4 = t1::t3; return t4; t5 = fn l => return map1 (inc, l); return t5

## *Exemple de compilation -7- CPS*

map1 = fn (f, l, k1) => switch l of [] => k1 [] | :: => x = hd l; xs = tl l; k2 = fn t1 => k3 = fn t3 => t4 = t1::t3; call k1 (t4); call map1 (f, xs, k3); call f (x, k2); t5 = fn (l, k4) => call map1 (inc, l, k4); call k (t5)

## *Exemple de compilation -8- Fermetures*

map1 = fn (f, l, k1) => switch l of [] => k1c = k1.0; call k1c ([], k1) | :: => x = hd l; xs = tl l; k2c = fn (t1, c1) => f = c1.1; xs = c1.2; k1 = c1.3; k3c = fn (t3, c2) => t1 = c2.1; k1 = c2.2; t4 = t1::t3; k1c = k1.0; call k1c (t4, k1); k3 = vector (k3c, t1, k1); call map1 (f, xs, k3); k2 = vector (k2c, f, xs, k1); call f (x, k2); t5 = fn (l, k4) => call map1 (inc, l, k4); call k (t5)

#### *Exemple de compilation -9- Hoisting (1)*

```
map1 (f, l, k1) =
   switch l
    of [] => k1c = k1.0; call k1c ([], k1)
     | :: \Rightarrow x = hd \; l;xs = t1 1;k2 = vector (k2c, f, xs, k1);call f(x, k2);k2c (t1, c1) =
   f = c1.1;xs = c1.2;k1 = c1.3;k3 = vector (k3c, t1, k1);call map1 (f, xs, k3);
```
#### *Exemple de compilation -9- Hoisting (2)*

k3c (t3, c2) = t1 = c2.1; k1 = c2.2; t4 = t1::t3; k1c = k1.0; call k1c (t4, k1);

t5  $(1, k4) = \text{call map1 (inc, l, k4)};$ 

#### call k (t5)

#### *Exemple de compilation -10- CodeGen (1)*

 $map1:$  mv f, r1 # mv  $l$ ,  $r2$  # mv k1, r3  $#$  fn (f, l, k1) => bnz 1, case2 # switch 1 {.. of [] ..}  $ld$  k1c, k1(0) # k1c = k1.0 mv r1, 0 # mv r2, k1 # jmp k1c  $#$  call k1c  $([], k1)$ 

#### *Exemple de compilation -10- CodeGen (2)*

case2: # | :: =>  $ld x, 1(0)$  #  $x = hd 1$  $ld xs, 1(4)$  #  $xs = t1 1$ sub sp, sp, 16 # st sp(12), k1 # st  $sp(8)$ ,  $xs$  # st  $sp(4)$ , f # st sp(0), k2c # mv k2, sp  $# k2 = vector (k2c, f, xs, k1)$  $mv$   $r1$ ,  $x$  # mv r2, k2 # jmp f  $#$  call f  $(x, k2)$ 

## *Exemple de compilation -10- CodeGen (3)*

k2c:

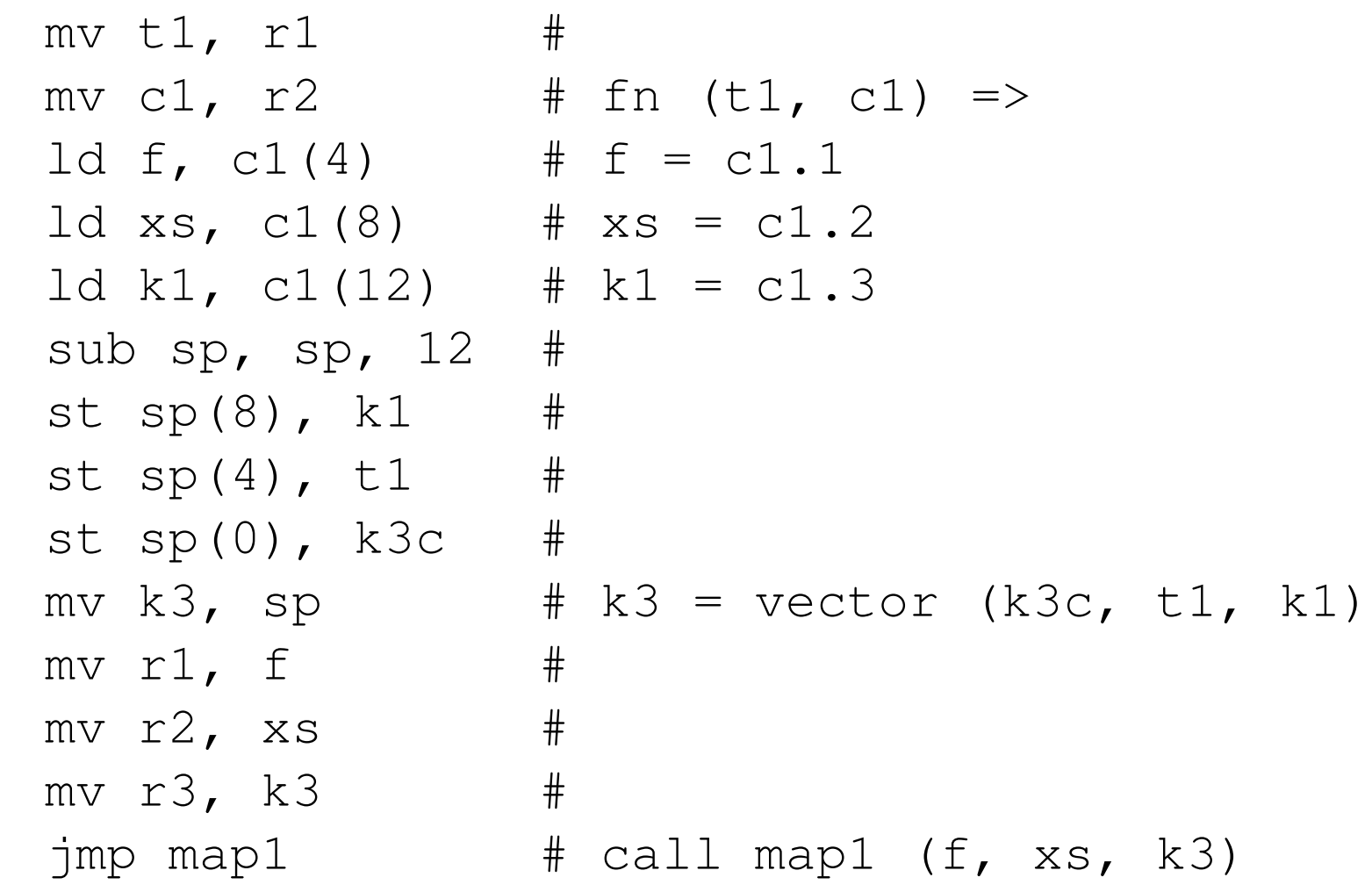

Intro

#### *Exemple de compilation -10- CodeGen (4)*

- 
- k3c:  $mv$  t3, r1 # mv  $c2$ ,  $r2$  # fn  $(t3$ ,  $c2)$  => ld t1,  $c2(4)$  # t1 =  $c2.1$  $ld k1, c2(8)$  #  $k1 = c2.2$ sub sp, sp, 8 # st  $sp(4)$ , t3 # st  $sp(0)$ ,  $t1$  # mv  $t4$ , sp  $\# t4 = t1::t3$  $ld$  k1c, k1(0)  $#$  k1c = k1.0 mv  $r1$ ,  $t4$  # mv  $r2$ , k1 #
- $jmp$  k1c  $#$  call k1c (t4, k1)

#### *Exemple de compilation -10- CodeGen (5)*

t5: mv l, r1 # mv k4, r2  $#$  fn (1, k4) =>  $mv$   $r1$ ,  $inc$  # mv  $r2$ , 1 # mv r3, k4 #  $\frac{1}{\pi}$  map1  $\frac{1}{\pi}$   $\frac{1}{\pi}$   $\frac{1}{\$ 

#### *Exemple de compilation -11- RegAlloc (1)*

map1:  $mv r4$ ,  $r1$  # fn  $(f, 1, k1)$  => bnz r2, case2 # switch l {.. of [] ..}  $ld$  r4, r3(0) # k1c = k1.0 mv r1, 0 # mv r2, r3 #  $\frac{1}{\pi}$   $\frac{1}{\pi}$ 

Intro

#### *Exemple de compilation -11- RegAlloc (2)*

 $case2:$   $\qquad$   $\qquad$  $ld r1, r2(0)$  #  $x = hd 1$ ld  $r2$ ,  $r2(4)$  #  $xs = t1 1$ sub sp, sp, 16 # st sp(12), r3 # st  $sp(8)$ ,  $r2$  # st  $sp(4)$ ,  $r4$  # st sp(0), k2c # mv  $r2$ , sp  $\#$  k2 = vector (k2c, f, xs, k1)  $\text{imp } r4$  # call f  $(x, k2)$ 

## *Exemple de compilation -11- RegAlloc (3)*

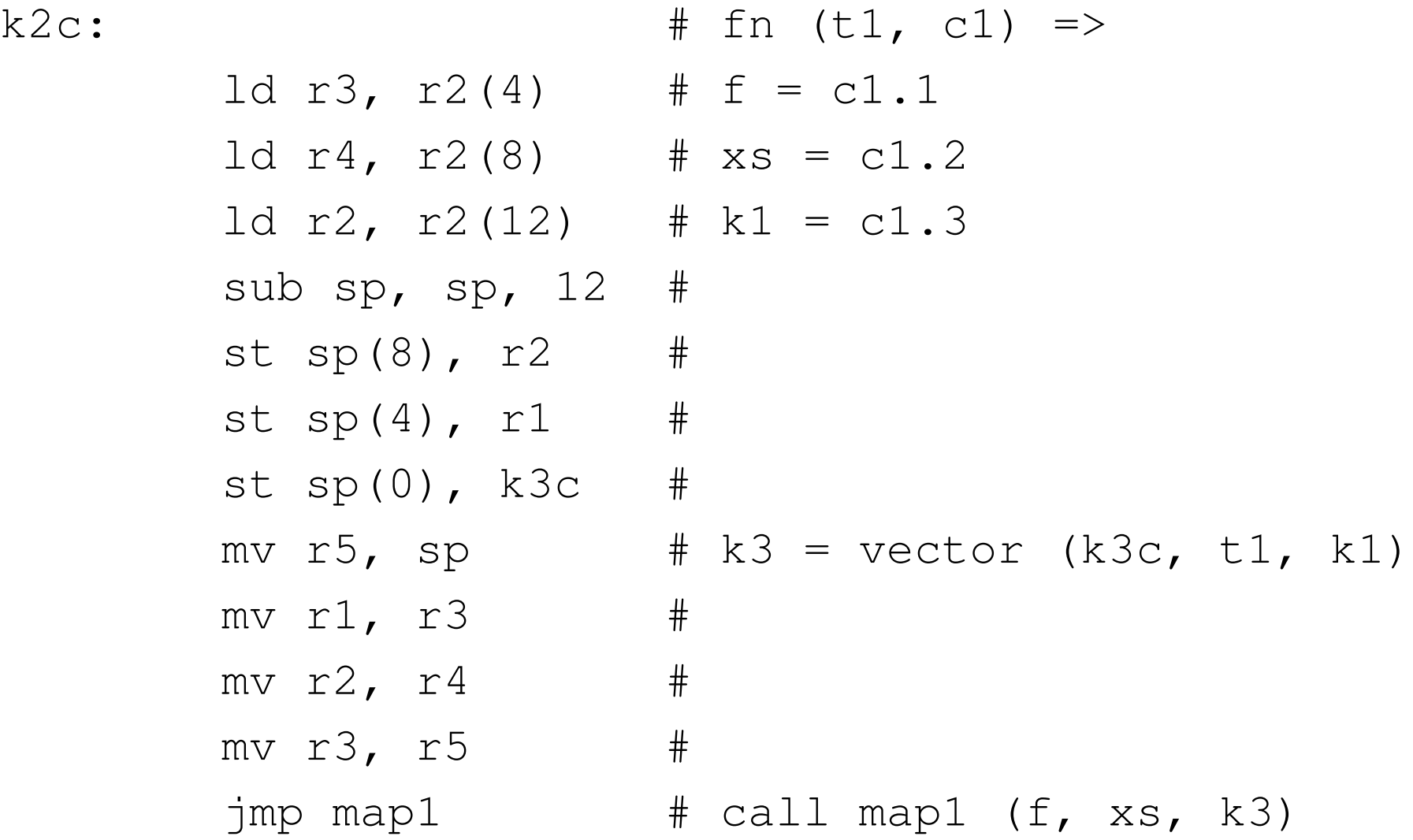

#### *Exemple de compilation -11- RegAlloc (4)*

- ld  $r3$ ,  $r2(4)$  #  $t1 = c2.1$ ld  $r2, r2(8)$  # k1 = c2.2 sub sp, sp, 8 # st  $sp(4)$ ,  $r1$  # st sp(0), r3 #
- ld  $r3$ ,  $r2(0)$  # k1c = k1.0
- 
- $k3c:$   $# fin (t3, c2) =>$ 
	-
	-
	-

$$
\vdots
$$

- mv  $r1$ , sp  $\# t4 = t1::t3$ 
	-
- jmp r3 # call k1c (t4, k1)

#### *Exemple de compilation -11- RegAlloc (5)*

- t5: mv r4, r1 #
	- mv r1, inc #
	- mv r2, r4 #
	-
	- mv  $r3$ ,  $r2$  # fn  $(1, k4)$  =>
		-
	- $jmp$  map1  $\#$  call map1 (inc,  $l$ ,  $k4$ )

# *Definir un langage ´*

Définition de la syntaxe

- Règles lexicales
- Règles syntaxiques

Définition de la sémantique

- Règles de typages (sémantique statique)
- Règles d'évaluation (sémantique dynamique)

# *Regles lexicales `*

Comment diviser le texte en une séquence de *lexèmes* 

*lexer* ∶∶ *List Char* → *List Token*

Inclut généralement la liste de mots clefs

Et les règles qui définissent les commentaires, chaînes de caractères, identificateurs, nombres, opérateurs, ponctuation, ...

# *<i>Expressions régulières*

Représentation compacte d'un ensemble (possiblement infini) de chaînes

> $ER ::= \varepsilon$ *char ER ER ER* ∣ *ER ER*∗ ( *ER* )

On peut aussi y trouver toutes sortes de sucre syntaxique:

E.g. *string*, *ER*+, *ER*?, etc...

# *Lexemes `*

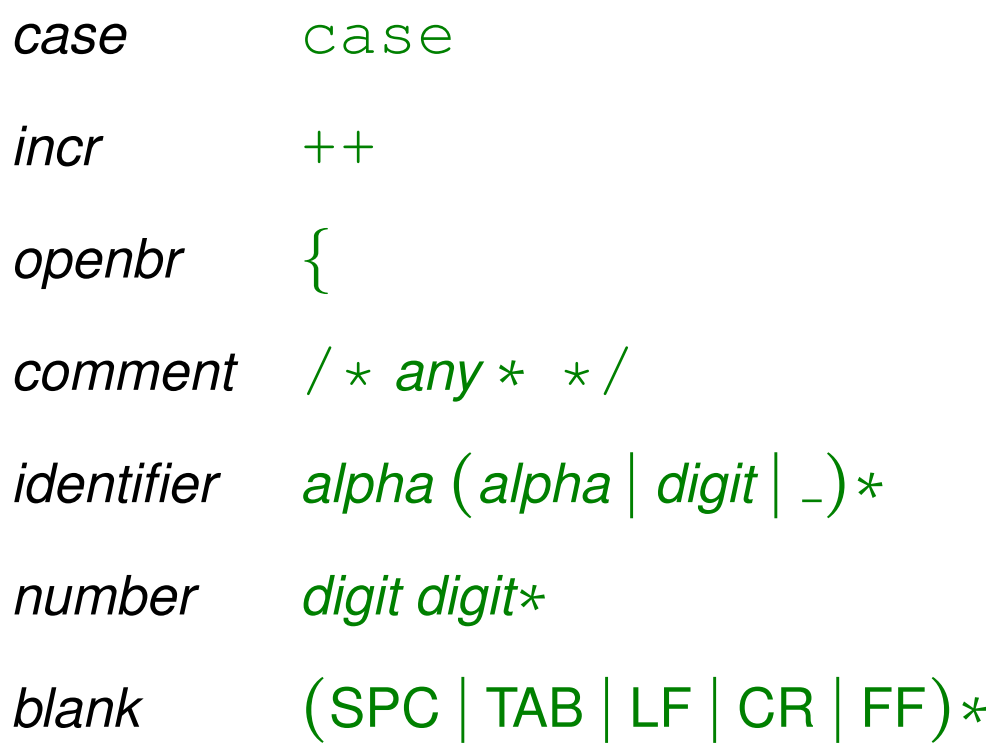

Ambiguïtés: priorité au lexème le plus long, ou à la première règle

# *Matching RE*

Plusieurs manières de vérifier si une chaîne est acceptée par une expression régulière:

RE-match définitionnel, avec retour arrière

NFA: Machine non-déterministe à états finis

DFA: Machine déterministe à états finis

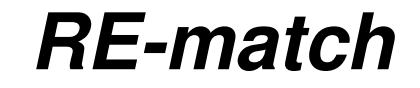

*match*  $::$   $RE \rightarrow String \rightarrow (String \rightarrow \alpha \rightarrow \alpha) \rightarrow \alpha \rightarrow \alpha$ *match Empty* s  $k f = k s f$ *match* (*Char* c) s  $k f =$  case s of  $(c' : s') | c = c' \Rightarrow k s' f;$   $\Rightarrow$   $f$  $m$ atch  $($  Or r $e_1$  r $e_2$  $)$   $s$   $k$   $f$  =  $m$ atch r $e_1$   $s$   $k$   $($  $m$ atch r $e_2$   $s$   $k$   $f$  $)$  $match (Concat re_1 re_2) s k f =$  $\mathsf{match} \ \mathsf{re}_1 \ s \ (\lambda s' \ f' \rightarrow \mathsf{match} \ \mathsf{re}_2 \ s' \ k \ f' \) \ f$ *match* (*Star re*) s k f = *match re*  $s(\lambda s' f' \rightarrow$  *match* (*Star re*)  $s' k f'$ ) ( $k s f$ )

*match*  $::$   $\mathsf{RE} \rightarrow$  *String*  $\rightarrow$  (*String*  $\rightarrow \alpha$ )  $\rightarrow \alpha$ *match Empty*  $s$   $k = k$   $s$ *match* (*Char* c)  $s k =$  case  $s$  of  $c' : s' | c = c' \Rightarrow k s';$   $\Rightarrow$  throw Fail  $m$ atch  $($  Or r $e_1$   $re_2$  $)$   $s$   $k$   $f$  = try  $m$ atch  $re_1$   $s$   $k$  catch  $F$ ail  $\Rightarrow$   $m$ atch r $e_2$   $s$   $k$  $\mathsf{match}\left(\mathsf{Concat}\,\mathsf{re}_1\;\mathsf{re}_2\right) s\; k = \mathsf{match}\,\mathsf{re}_1\; s\left(\lambda s' \to \mathsf{match}\,\mathsf{re}_2\; s'\; k\right)$ *match* (*Star re*) s k f = try *match re*  $s$  $(\lambda s' \rightarrow$  *match*  $(\textit{Star re}) \; s' \; k)$  *catch Fail*  $\Rightarrow$  $k \; s$ ¡Haskell n'a pas ces exceptions!

Une NFA se représente par un graphe où chaque nœud est un état, et chaque arc représente une transition, annotée par le caractère qui doit être lu pour permettre la transition

Certains NFA autorisent une annotation  $\varepsilon$  sur une transition qui indique qu'elle peut se prendre sans consommer de caractère

Un des états est déclaré "état de départ"

Certains des états sont notés "états finaux"

lex: compiler chaque *RE* en un *NFA* puis les combiner;

chaque *RE* a un état final différent, pour indiquer quel *RE* a été utilisé

FrontEnd/Lexer

## *Convertir une RE en une* → *NFA* →

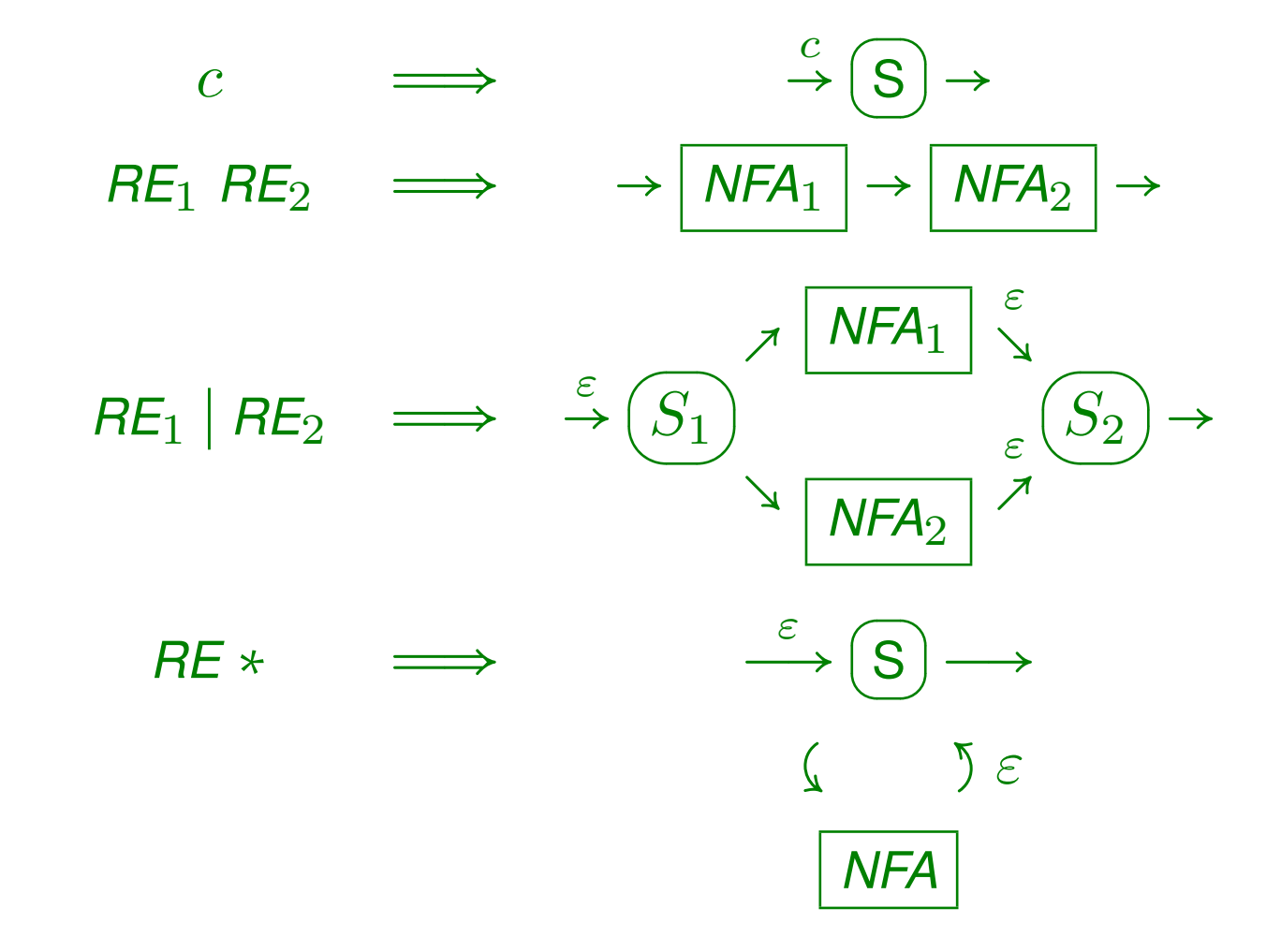

# *NFA sans retour arriere `*

Le comportement d'un NFA ne dépend pas du passé

```
"Thompson's NFA"
```

```
states = singleton(start);
while(\forall s \in states. \negfinal(s))
   c = \text{read\_char}();
    states = \{s_2 \mid s_1 \in states \land s_1\}\overline{c}\rightarrow s_2}
```
Les différentes manières d'atteindre un état n'importent pas Complexité  $O(n * m)$  où  $n =$  nombre d'états et  $m =$  taille du texte

Une machine déterministe à états finis et comme une NFA sauf qu'une seule transition ne peut être prise pour un état et un caractère donné. On peut construire un DFA où chaque nœud correspond à un état possible du *Thompson's NFA*:

- Chaque état du DFA correspond à un ensemble d'états du NFA accessibles à un même point d'un texte.
- Il y a un nombre fini d'ensembles d'états NFA possibles (dans le pire des cas  $2^n$  ou  $n$ =nombre d'états du NFA)

# *DFA par dérivée*

*Derivatives of Regular Expressions*, Janusz A. Brzozowski, JACM, 1964

Au lieu de passer par un NFA, on peut passer directement au DFA D<sup>c</sup> (*RE*) = une *regexp* qui accepte le reste de ce que *RE* peut accepter après le caractère  $c$ .

Chaque état du DFA représente la RE qui reste à accepter:

- l'état de départ correspond à la RE initiale
- $\bullet$  pour chaque état  $S_{BE}$  associé à une  $BE$  et chaque caractère  $c$ possible, la transition de  $S_{\mathsf{RE}}$  par  $c$  mène à l'état associé à  $D_c(\mathsf{RE})$ .

# *Propriétés de la DFA par dérivée*

Etendre  $RE$  avec  $\emptyset$ , conjonction et négation

Les NFA ne se prêtent pas aux conjonctions et négations Utilise une fonction auxiliaire  $\delta(e)$ :  $\delta(e)$  ne matche que la chaîne vide et uniquement si e la matche aussi Fonctionne de manière similaire à la dérivation en analyse Moins trivial de montrer que l'automate est fini A besoin d'optimisations pour donner de bons résultats

# *DFA par dérivée –* $\delta(e)$

$$
\delta(\varepsilon) = \varepsilon
$$
\n
$$
\delta(\varnothing) = \varnothing
$$
\n
$$
\delta(\text{char}) = \varnothing
$$
\n
$$
\delta(e_1 e_2) = \delta(e_1) \& \delta(e_2)
$$
\n
$$
\delta(e_1 | e_2) = \delta(e_1) | \delta(e_2)
$$
\n
$$
\delta(e_1 \& e_2) = \delta(e_1) \& \delta(e_2)
$$
\n
$$
\delta(e*) = \varepsilon
$$
\n
$$
\delta(\neg e) = \begin{cases} \varepsilon & \text{si } \delta(e) = \varnothing \\ \varnothing & \text{si } \delta(e) = \varepsilon \end{cases}
$$

FrontEnd/Lexer

# *DFA par dérivée –*  $D_c(e)$

 $D_c(\varepsilon) = \varnothing$  $D_c(\varnothing)$  =  $\varnothing$  $D_c(c) = \varepsilon$  $D_c(c')=\varnothing$  si  $c\neq c'$  $D_c(e_1 e_2) = D_c(e_1) e_2 | \delta(e_1) D_c(e_2)$  $D_c(e_1 | e_2) = D_c(e_1) | D_c(e_2)$  $D_c(e_1 \& e_2) = D_c(e_1) \& D_c(e_2)$  $D_c(e*) = D_c(e) e*$  $D_c(\neg e) = \neg D_c(e)$
## *Analyse syntaxique*

*Langage*: ensemble de *phrases*

*Phrase:* séquence de symboles tiré d'un *alphabet Vocabulaire*: ensemble de *symboles Grammaire:* règles qui décrivent un langage L'analyse syntaxique se base sur la définition syntaxique du langage, qui est constituée d'une grammaire (CFG), typiquement en notation BNF (Backus-Naur-Form)

#### *Backus-Naur Form*

*Grammaire en format BNF*: ensemble de *catégories* et de *productions* avec une catégorie désignée *catégorie de départ* 

- *Catégorie* = nom d'un type de fragment de phrase Ex: ⟨expression⟩, ⟨entier⟩, ⟨type⟩
- *Production* = règle de la forme

 $\langle \text{cat} \rangle ::= x_1 \ x_2 \ \ldots \ x_n$ 

où  $\langle \textsf{cat} \rangle$  est une catégorie et  $x_i$  est une catégorie ou un symbole

| Example: $\langle \text{bin} \rangle ::= 0$                                            |
|----------------------------------------------------------------------------------------|
| $\langle \text{bin} \rangle ::= 1$                                                     |
| $\langle \text{bin} \rangle ::= \langle \text{bin} \rangle \langle \text{bin} \rangle$ |

## *Grammaires ambigues¨*

Déf: une grammaire G est *ambiguë* ssi il existe une phrase dans L(G) qui a plusieurs arbres de dérivation (pas juste plusieurs dérivations)

Example: 
$$
\langle \text{expr} \rangle ::= x
$$

\n $\langle \text{expr} \rangle ::= \langle \text{expr} \rangle - \langle \text{expr} \rangle$ 

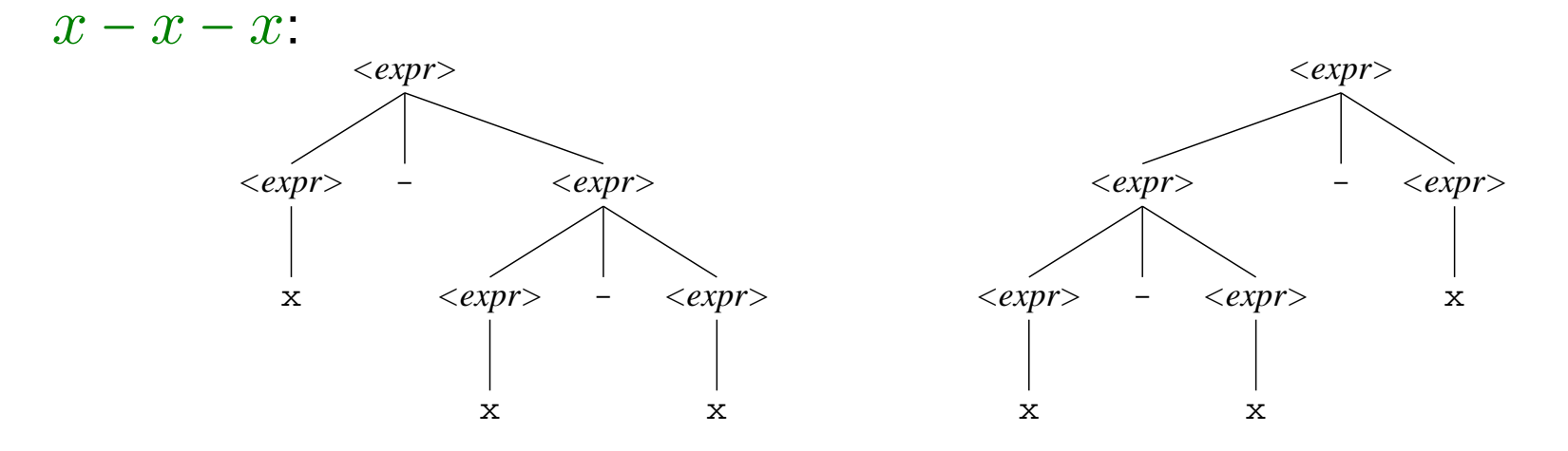

Résoudre ou éliminer les ambiguïtés en BNF pour l'utiliser dans l'ASA

#### *Extended BNF*

Extension de la syntaxe BNF avec la notation d'expressions régulières:

- $x_1|x_2$ peut-être soit  $x_1$  soit  $x_2$
- $(x)$  groupement
- $\lceil x \rceil$  parfois noté  $x$ ? équivalent à  $\varepsilon | x$
- $\{x\}$  parfois noté  $x*$

#### Exemple:  $\langle$ entier $\rangle$  ::=  $\langle$ chiffre $\rangle$   $\langle$   $\langle$  chiffre $\rangle$   $\rangle$

Volontiers utilisé dans la définition des langages, mais rarement accepté par les outils tels que yacc

#### *Descente recursive ´*

Chaque catégorie est implantée par une fonction

Incompatible avec les grammaires récursives à gauche

Si la grammaire est dans  $LL(1)$ , on peut éviter le retour arrière

Pour cela, on définit *First*(C) et *Follow*(C)

 $First(C)$  : symboles qui peuvent commencer un élément de  $C$  $F$ ollow $(C)$ : symboles qui peuvent suivre un élément de  $C$ 

## $Élimination$  *de la récursivité à gauche*

Une grammaire telle que:

$$
\langle \exp \rangle ::= \langle \exp \rangle + \langle \exp \rangle
$$

$$
\langle \exp \rangle ::= \langle id \rangle
$$

Se transforme en:

 $\langle$ exp $\rangle$  ::=  $\langle$ id $\rangle$   $\langle$ exp' $\rangle$  $\langle$ exp' $\rangle ::=$  $\langle$ exp' $\rangle ::= + \langle id \rangle \langle exp' \rangle$ 

Beware: change l'associativité

### Elimination de l'ambiguïté du else

Les règles classiques ambiguës:

 $\langle exp \rangle ::= \text{if } \langle exp \rangle$  then  $\langle exp \rangle$  $\langle exp \rangle ::= \text{if } \langle exp \rangle$  then  $\langle exp \rangle$  else  $\langle exp \rangle$ 

Peuvent se réécrire:

 $\langle exp \rangle ::= \text{if } \langle exp \rangle$  then  $\langle exp \rangle$  $\langle$ exp $\rangle$  ::=  $\langle$ exp\_closed $\rangle$  $\langle$  exp\_closed) := if  $\langle$  exp $\rangle$  then  $\langle$  exp\_closed) else  $\langle$  exp $\rangle$ 

# *Factorisation a gauche `*

Pour éviter le retour arrière, la grammaire suivante:

$$
\langle \exp \rangle ::= \langle \exp \rangle := \langle \exp \rangle
$$

$$
\langle \exp \rangle ::= \langle \exp \rangle (\langle \exp \rangle)
$$

peut se factoriser à gauche:

 $\langle$ exp $\rangle ::= \langle$ exp $\rangle$  $\langle$ exp' $\rangle$  $\langle$ exp' $\rangle ::= := \langle$ exp $\rangle$  $\langle$ exp' $\rangle$  ::= ( $\langle$ exps $\rangle$ )

Un automate déterministe à pile

shift: lit un token, le pousse sur la pile et saute à un nouvel état *reduce*: applique une règle de la grammaire et retourne à l'appelant goto: lors du retour à l'appelant, transfert à un autre état

## *Probleme LALR `*

```
%token ID COMMA COLON
%def: param_spec return_spec COMMA ;
param_spec: type
         name_list COLON type ;
return_spec: type
         name COLON type ;
type: ID ;
name: ID ;
name_list: name
           name COMMA name_list ;
```
Comme un parseur LALR, mais résout les conflits par le non-déterminisme

Si la grammaire n'est pas ambiguë, c'est comme LALR,  $O(n)$ 

En cas d'ambiguïté, les différentes piles des différents états sont stockés de manière à partager leurs préfixes et suffixes communs

Similaire au "Thompson's NFA"

Complexité dans le pire des cas  $O(n^3)$ 

#### **Parsing Expression Grammar (PEG)**

Comme une grammaire non-contextuelle (CFG), mais sans ambiguïtés La notion d'alternation (notée "|") n'est pas symétrique Se prête aux extensions telles quel le conjonction et la négation N'aime pas la récursion à gauche (descente récursive) *Packrat:* mémoization (programmation dynamique) pour éviter l'explosion combinatoire:  $O(n)$  en temps, mais aussi  $O(n)$  en mémoire

No free lunch: les ambiguïtés ne peuvent pas être détectées

# *Interpretation ´*

Définition de la sémantique du langage

Beaucoup d'approches:

- Sémantique axiomatique
- Sémantique dénotationnelle
- Sémantique opérationnelle
- Petits ou grand pas
- Prose

## Sémantique axiomatique

Chaque action est décrite par un axiome

 $\{P * x \mapsto \_ \}$  $x \coloneqq e$  $\{P * x \mapsto e\}$ 

Se prête bien à la programmation impérative

Utilisé par la logique de Hoare, pour preuves formelles

Le programme est *traduit* dans la théorie des ensembles

 $\lbrack\! \lbrack n \rbrack\! \rbrack = \lambda s.n$  $\llbracket x \rrbracket = \lambda s. s x$  $\llbracket e_1 e_2 \rrbracket = \lambda s. (\llbracket e_1 \rrbracket s) (\llbracket e_2 \rrbracket s)$  $[\![\lambda x.e]\!] = \lambda s.\lambda v. [\![e]\!] \{s, x \mapsto v\}$  $[[$ fix  $f$  $]] =$  let  $F = [[f]]$  in  $\sqcup_i$   $F^i \varnothing$ 

Programmes extensionnellement identiques  $\Leftrightarrow$  même dénotation Se prête bien à la programmation déclarative

Le langage est décrit par un interpréteur sur une machine hypothétique

 $(M, x \mapsto \cdot; x \coloneqq v; e) \Rightarrow (M, x \mapsto v; e)$  $(M; \text{let } x = n_1 + n_2 \text{ in } e) \Rightarrow (M; \text{let } x = n \text{ in } e) \text{ where } n = n_1 + n_2$  $(M; \text{let } x = v \text{ in } e) \Rightarrow (M; e[v/x])$ 

Se prête à tout, à condition de bien choisir sa machine hypothétique

Impossible de comparer différents langages

#### **Petits pas**

La règle de base (notée souvent  $\rightarrow$  ou  $\Rightarrow$ ) avance d'un seul pas

Divisé en règles de réduction primitives

 $n_1 + n_2 \rightsquigarrow n$   $(\lambda x.e)v \rightsquigarrow e[v/x]$   $\#1(v_1, v_2) \rightsquigarrow v_1$ 

et règles de congruence

 $\frac{e \rightsquigarrow e'}{v e \rightsquigarrow v e'} \quad \frac{e_1 \rightsquigarrow e'_1}{e_1 e_2 \rightsquigarrow e'_1 e_2} \quad \frac{e_1 \rightsquigarrow e'_1}{e_1 + e_2 \rightsquigarrow e'_1 + e_2} \quad \frac{e \rightsquigarrow e'}{v + e \rightsquigarrow v + e'}$ L'évaluation complète se fait par une séquence de pas:  $e \leadsto^* v$ 

Chaque état intermédiaire de la machine doit être représentable

Interpreter

La règle de réduction (notée  $\downarrow$ ) renvoie directement le résultat final

 $\lambda x.e \downarrow \lambda x.e$ 

$$
e_1 \downarrow \lambda x.e_3 \quad e_2 \downarrow v_2 \quad e_3[v_2/x] \downarrow v
$$

$$
e_1 e_2 \downarrow v
$$

$$
e_1 \downarrow n_1 \quad e_2 \downarrow n_2 \quad n_1 + n_2 = n
$$

$$
e_1 + e_2 \downarrow n
$$

Se prête bien à l'implantation d'un interprète

Les règles ne disent rien des programmes qui ne terminent pas

Interpreter

Substitution pas efficace  $\Rightarrow$  environnements ("substitution paresseuse")

$$
(S; \lambda x.e) \downarrow \lambda^S x.e \qquad (S; x) \downarrow S(x)
$$

$$
\frac{(S;e_1) \downarrow \lambda^{S'} x.e_3 \quad (S;e_2) \downarrow v_2 \quad (S', x \mapsto v_2; e_3) \downarrow v}{(S;e_1 e_2) \downarrow v}
$$

$$
\frac{(S; e_1) \downarrow n_1 \quad (S; e_2) \downarrow n_2 \quad n_1 + n_2 = n}{(S; e_1 + e_2) \downarrow n}
$$

Très utile aussi pour gérer la récursion

## *Exemple d'interpreteur ´*

Adaptation de la sémantique à grands pas avec environnement

*eval* ∶∶ *Exp* → *Env* → *Val*  $eval(Lnum n) = Vnum n$ *eval* (Lvar x) *env* = lookup x *env*  $eval$  (Lapp  $e_1$   $e_2$ )  $env =$  $\mathsf{case}\ \mathsf{eval}\ e_1$   $\mathsf{env}\ \{\ \mathsf{V}\mathsf{fun}\ f \to f\ (\mathsf{eval}\ e_2\ \mathsf{env})\ \}$ *eval* (Lfun  $xe$ )  $env =$  Vfun ( $\lambda v \rightarrow eval e$  (insert  $env x v$ ))  $eval$  (Llet  $x$   $e_1$   $e_2$ )  $env = eval$   $e_2$  (insert  $env$   $x$  ( $eval$   $e_1$   $env$ ) La règle de l'addition est placée dans l'environnement initial

## *Interpréteurs méta-circulaires*

Usage de fonctionnalités du méta-langage pour le langage objet

- appel par valeur/nom/besoin
- portée dynamique/statique
- gestion mémoire
- représentation des objets (e.g. tags via datatypes)
- effets de bord
- variables et substitutions

## *Sources des coûts de l'interprétation*

- 1. Extraire op-code et sauter à la branche correspondante
- 2. Chercher les opérandes
- 3. Faire le travail
- 4. Stocker le résultat
- 5. Aller chercher l'instruction suivante

Le 3 est "incompressible" (modulo optimisations)

Le reste  $+/-$  coûteux selon la technique d'interprétation

## *Variations des coûts de l'interprétation*

Granularité des instructions

• Extraire op-code et sauter à la branche correspondante Arbre binaire de décision; saut indirect

Duplication des sauts pour les rendre plus prévisibles

- Chercher les opérandes et stocker le résultat Recherche dans l'environnement; indexage direct
- Aller chercher l'instruction suivante

Via indirection; ou simple placement consécutif

Augmenter la granularité en ajoutant Liet et Lvar partout

data Lexp = Lnum Int Var Lexp | Lapp Var Var Var Lexp | Lfun Var Lexp Var Lexp | Lreturn Var

Chaque expression est maintenant une liste d'opérations

Plus de variables et de références à des variables

N'a de sens que si les variables sont gérées efficacement

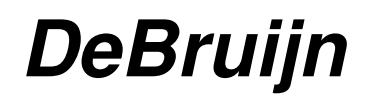

Accéder aux variables de manière efficace

```
type Var = Int
data Lexp = Lnum Int Lexp
             | Lapp Var Var Lexp
             | Lfun Lexp Lexp
             | Lreturn Var
```
Chaque variable est distinguée par sa position dans le contexte

Pas de noms  $\Rightarrow$  déclarations implicites

## *Operandes implicites ´*

Mettre les variables sur une pile

```
data Lexp = [Lop]
data Lop = Lnum Int
           Lprim String
           | Lfun Lexp
            | Lapp | Lreturn | Lswap
```
Plus de variables, seuls des noms de primitives ou variables globales

Lnum, Lprim, et Lfun sont généralement remplacés par Lpush Value

Besoin d'ajouter Lswap et autres opérations de manipulation de pile

#### *Bytecode*

Variables:

- Bytecode à base de pile (w/ TOS cache)
- Bytecode à base de registres

Interprétation:

- $\bullet$  switch + goto
- indirect threading
- direct threading
- superinstructions
- duplicate instructions

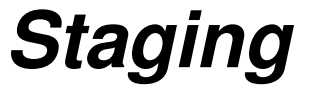

*eval* ∶∶ *Exp* → [*Var*] → [*Val*] → *Val eval* (Lnum  $n$ ) = let  $v =$  Vnum  $n$  in  $\lambda \rightarrow v$  $xs = let i = lookup x$  $xs$ in  $\lambda vs \rightarrow$  nth i vs  $eval(\text{Lapp } e_1 \ e_2) \ xs = \text{let } f_1 = eval \ e_1 \ xs \ ; \ f_2 = eval \ e_2 \ xs$ in  $\lambda vs \to \textbf{case}~f_1~vs$ Vfun  $f \to f(f_2 \ vs)$  $$ in  $\lambda vs \to$  Vfun  $(\lambda v \to f_e (v:vs))$ 

#### *Exemple de staging*

```
eval (Lapp (Lapp (Lvar "+") (Lnum 1)) (Lnum 2)) ["+"]
⇒
    i = 0f_{11} = \lambda vs \rightarrow nth i vs
    v_1 = Vnum 1
    f_{12} = \lambda_{-} \rightarrow v_1f_1 = \lambda v s \rightarrow \text{case } f_{11} \ vs \ \{ \ \text{Vfun } f \rightarrow f(f_{12} \ vs \) \ \}v_2 = Vnum 2
    f_2 = \lambda_1 \rightarrow v_2\lambda vs \rightarrow \text{case } f_1 vs \{ \text{ Vfun } f \rightarrow f(f_2 vs) \}
```
Interpreter

#### $D$ *étail du résultat*

$$
x_1 = \lambda^{\{i \mapsto 0\}} v s \to \text{nth } i \text{ vs}
$$
  
\n
$$
x_2 = \lambda^{\{v \mapsto \text{Vnum } 1\}} \to v
$$
  
\n
$$
x_3 = \lambda^{\{f_1 \mapsto x_1, f_2 \mapsto x_2\}} v s \to \text{case } f_1 \text{ vs } \{ \text{ Vfun } f \to f(f_2 \text{ vs}) \}
$$
  
\n
$$
x_4 = \lambda^{\{v \mapsto \text{Vnum } 2\}} \to v
$$
  
\n
$$
x_5 = \lambda^{\{f_1 \mapsto x_3, f_2 \mapsto x_4\}} v s \to \text{case } f_1 \text{ vs } \{ \text{ Vfun } f \to f(f_2 \text{ vs}) \}
$$

Direct threading

Accès à l'environnement sans recherche

Indirection pour accéder à l'instruction suivante

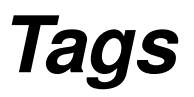

Typage dynamique  $\Rightarrow$  représentation des types par des *tags* 

- Tags dans les objets: typique pour le OO
- Tagbits dans les pointeurs: populaire pour les petits objets
- Tags séparés: permet le partage et l'optimisation
- Bibop: coûteux d'accès, mais très compact
- hybrides: personne n'est parfait

### *Regles de typage `*

L'expression e a type  $\tau$  dans un contexte  $\Gamma$  s'écrit:  $\Gamma \vdash e : \tau$ 

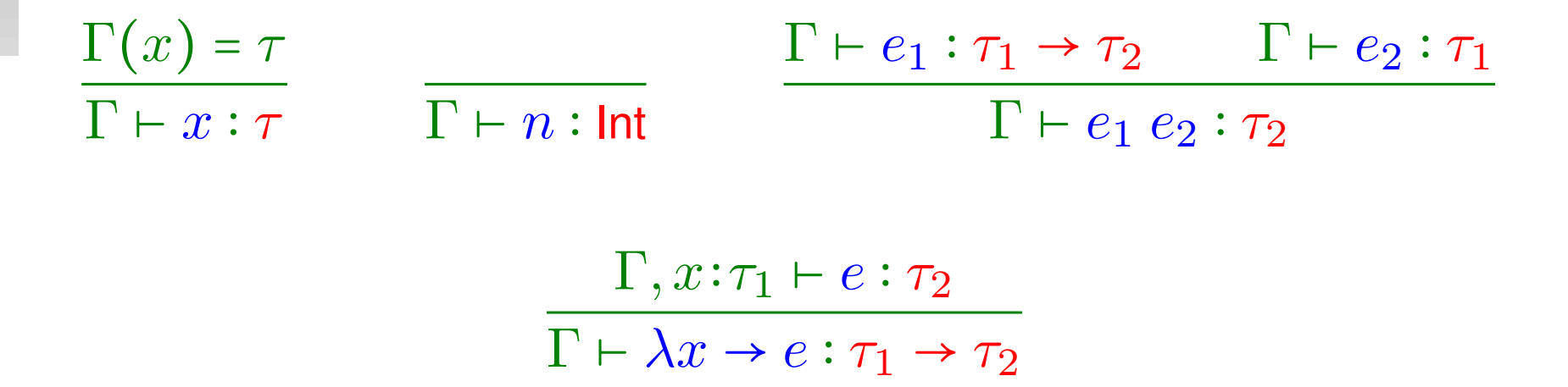

La syntaxe est très flexible

Les règles n'impliquent pas forcément un algorithme

## *Verification de types ´*

Le type de chaque variable est fourni

 $\Gamma \vdash e : \tau$  est une fonction

Définitions récursives OK

Si les règles de typage sont en prose, il faut interpréter

## Grammaires attribuées

attributs synthétisés: e.g. AST

attributs hérités: e.g. contexte

yacc : seul un attribut, synthétisé

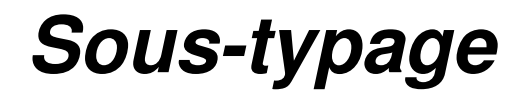

Classes, objets, sous-types, héritage, interfaces, prototypes, méthodes if-typing

casts

covariance/contravariance

égalité de types

## *Verification bidirectionnelle ´*

Maximiser la propagation, minimiser la vérification

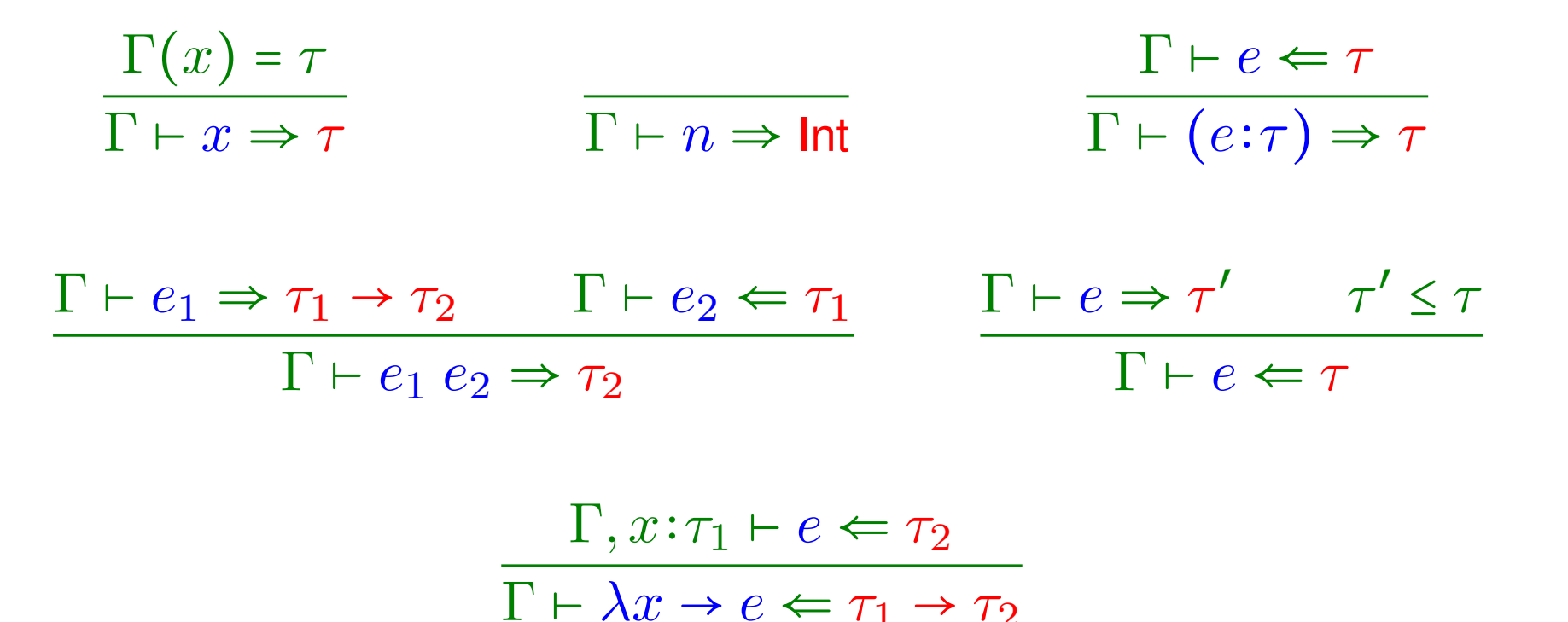
### *Verification non-directionnelle ´*

Pour les paires, les règles sont habituellement:

$$
\frac{\forall i. \quad \Gamma \vdash e_i \Leftarrow \tau_i}{\Gamma \vdash (e_1, e_2) \Leftarrow \tau_1 \times \tau_2} \qquad \qquad \frac{\Gamma \vdash e \Rightarrow \tau_1 \times \tau_2}{\Gamma \vdash e.i \Rightarrow \tau_i}
$$

Mais d'autres règles sont possibles et utiles:

 $\forall i. \quad \Gamma \vdash e_i \Rightarrow \tau_i$  $\Gamma \vdash (e_1, e_2) \Rightarrow \tau_1 \times \tau_2$  $\Gamma \vdash e_1 \Leftarrow \tau_1 \rightarrow \tau_2 \qquad \Gamma \vdash e_2 \Rightarrow \tau_1$  $\Gamma \vdash e_1 \ e_2 \Leftarrow \tau_2$ 

FrontEnd/Typing

#### *Inference de types: Hindley-Milner ´*

$$
\frac{\tau \times \Gamma(X)}{\Gamma + x : \tau}
$$
\n
$$
\frac{\Gamma + e_1 : \tau_1 \to \tau_2 \quad \Gamma + e_2 : \tau_1}{\Gamma + e_1 e_2 : \tau_2}
$$
\n
$$
\frac{\Gamma, x : \tau_1 + e : \tau_2}{\Gamma + \lambda x \to e : \tau_1 \to \tau_2}
$$
\n[Abs]<sub>HM</sub>  
\n
$$
\frac{\Gamma + e_1 : \tau_1 \quad \Gamma, x : \forall \vec{\alpha}. \tau_1 + e_2 : \tau_2 \quad \vec{\alpha} = \text{fv}(\tau_1) - \text{fv}(\Gamma)}{\Gamma + \text{let } x = e_1 \text{ in } e_2 : \tau_2}
$$
\n[Let]<sub>HM</sub>

#### *Macros*

- Macros CPP: [*Token*] → [*Token*]
- Macros Scheme: *Sexp* → *Sexp*

D'autres macros peuvent être  $AST \rightarrow AST$  ou encore  $[Char] \rightarrow [Char]$ Bien sûr, il faut analyser les définitions "avant" de les utiliser

### *Gestion memoire ´*

Comme les boîtes à vitesse:

- Automatique: la désallocation est prise en charge par le langage
- Manuelle: la désallocation est à la charge du programmeur
- Semi-automatique: le langage vérifie les désallocations

Granularité:

- Par objet: chaque objet est alloué/désalloué individuellement
- Par région: chaque objet est alloué dans une région, la désallocation opère sur tous les objets d'une région

Règle générale: facile pour le programmeur  $\Rightarrow$  dur pour le compilateur

### *Gestion memoire manuelle ´*

En C, le compilateur ne peut rien faire

Sinon, il peut optimiser:

- le code de l'allocation
- le lieu d'allocation (tas, pile, global)

### *Gestion memoire automatique ´*

- Comptage de références: à chaque objet est associé un compteur qui indique combien de pointeurs existent. Lorsque le compteur passe à 0, on peut désallouer l'objet.
- GC (Glanage de Cellules ou plutôt Garbage Collection): à partir des variables globales et de la pile, traverser tous les objets atteignables en passant par tous les pointeurs: les objets non-visités peuvent être désalloués.
- Régions: une analyse du code détermine dans quelle région allouer chaque objet, et à quel moment désallouer chaque région.

### *Comptage de références*

Convention d'appel: incrément soit par l'appelant soit par l'appelé

Avant de libérer un objet, il faut décrémenter tous les pointeurs contenus

Synchronisation en cas de concurrence

affectation: incrémenter *avant* de décrémenter

Cher en taille de code et temps d'exécution

#### *Taille des compteurs*

Taille d'un compteur: un mot, quelques bits, 1 bit

1 bit suffit pour tous les objets qui n'ont qu'un seul pointeur

En cas de dépassement:

- Compteurs à saturation: lorsqu'on atteint le maximum, on y reste Ces objets ne peuvent plus être récupérés, à moins d'un GC
- réserve auxiliaire de grands compteurs

### *Reduire les mises ´ a jour de compteurs `*

Ne pas compter les pointeurs de la pile [Deutsch&Bobrow, 1976]:

- Augmente le nombre d'objets où 1 bit suffit
- Un compteur à 0 met l'objet sur une liste de candidats
- Scan occasionnel de la pile pour trouver quels candidats libérer

Mise à jour occasionnelle des compteurs [Levanoni&Petrank, 2001]:

- au lieu de *inc*( $newX$ );  $dec($  oldX), sauve oldX ainsi que  $\&X$ .
- La liste des  $\& X$  peut être compactée
- Plus besoin de synchronisation dans le mutateur
- C¸ a s'appelle une *barriere en ` ecriture ´* (*write barrier*)

### *Collecter les cycles*

Utiliser un GC de temps à autres:

- Peut aussi servir à mettre à jour les compteurs saturés
- Ou à compacter le tas pour éviter le tas

Détecter les cycles morts [Martínez&Wachenchauzer&Lins, 1990]:

- Décrément à une valeur autre que  $0 \Rightarrow$  candidat
- Prendre les candidats comme des "racines négatives"; Décrémenter transitivement les compteurs des objets pointés; Récupérer les objets qui finissent avec un compteur à zéro; Ré-incrémenter transitivement les compteurs depuis les survivants

### *Garbage Collection*

Périodiquement (e.g., besoin de mémoire) chercher les déchets:

En partant des *racines*, marquer transitivement les objets accessibles Puis, récupérer les objets restés inaccessibles Deux algorithmes de base: mark&sweep et stop&copy Le *collecteur* et le *mutateur* doivent se synchroniser Une phase de collection peut coûter très cher

Runtime system

#### *Mark (&Sweep)*

```
mark (ptr) {
   if (!ptr->marked) {
      ptr->marked = True;
      for i = 0 to ptr \rightarrow sizemark (ptr[i]);
} }
mark_all () {
   for varptr in roots
      mark (*varptr);
}
```
Runtime system

### *(Mark&) Sweep*

```
sweep_all () {
   ptr = heap_start;
   do {
      if (ptr->marked)
         ptr->marked = False;
      else
         free_object (ptr);
   } while (ptr = next_object (ptr))
}
```
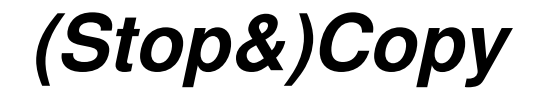

```
copy (ptr) {
   if (ptr->forward = NULL) {
      for i = 0 to ptr \rightarrow size*(alloc\_ptr + i) =ptr[i];ptr->forward = alloc_ptr;
      alloc_ptr += ptr->size;
   }
   return ptr->forward;
}
```
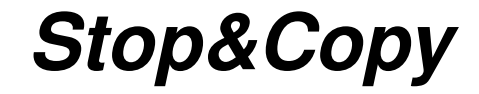

```
stop\&copy () {
   alloc_ptr = scan\_ptr = alloc_new_heap ();
   for varptr in roots
      *var = copy (*var);while (scan_ptr < alloc_ptr) {
      for i = 0 to scan ptr \rightarrow sizeptr[i] = copy (ptr[i]);scan_ptr += scan_ptr->size;
   }
   free_old_heap ();
}
```
### *Besoins d'un GC*

Quand exécuter le GC: GC-check

Racines: liste des variables globales, description de la pile

Trouver la taille des objets, distinguer les pointeurs:

tagbits, descripteurs de type

Idem pour les blocks d'activations de la pile:

safe points, stack maps

Un bit (mark ou forward), voire plus pour concurrence

Barrière en écriture ou en lecture pour algorithmes plus sophistiqués

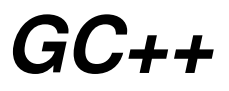

GC *incrémental*: la phase de collection est saucissonnée GC *concurrent*: collecteur et mutateur peuvent rouler simultanément GC *parallèle*: le collecteur est divisé en sous-processus parallèles GC *partitionné*: le tas est partitionné de sorte qu'une collection puisse ne récupèrer les déchets que dans une partition à la fois GC *générationnel*: GC partitionné selon l'âge des objets GC *distribué*: GC où le tas est distribué sur plusieurs machines GC *temps-réel*: être mythique aux caractéristiques peu comprises, qui semblent inclure des bornes sur l'usage CPU du GC et sur le temps pendant lequel le mutateur peut être bloqué par le GC

### *Finalization, pointeurs faibles*

Les systèmes à base de GC offrent souvent la possibilité de détecter quand un objet est désalloué:

- *Finaliseur*: fonction à exécuter avant de désallouer un objet
- *Pointeur faible*: pointeur qui n'empêche pas le GC de désallouer l'objet pointé. À chaque usage, il faut vérifier s'il est NULL

D'abord, marquer les objets sans suivre les pointeurs faibles;

ensuite, sauver la liste des objets finalisables non-marqués et mettre à NULL les pointeurs faibles sur des objets non marqués; puis, marquer à nouveau, depuis les objets à finaliser;

finalement, appeler chacun des finaliseurs (dans quel ordre?)

Runtime system

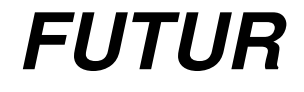

# Ce qui suit n'existe pas encore!

## *Structure globale*

Phases de compilation et phases d'optimisations

Table des symboles

Implantation fonctionnelle ou impérative de chaque phase

Phases d'analyses

"Canonicalisation" du code

#### *Caracteristiques des phases de compilation ´*

Le langage d'entrée est généralement différent de celui de sortie Rapproche le programme du langage cible Élimination de fonctionnalités et concepts particuliers Rend explicite certaines partie du code Renvoie du code plus verbeux

#### *Caracteristiques des optimisations ´*

Le langage d'entrée est généralement identique à celui de sortie Utilise souvent la synergie entre optimisations Ordre pas forcément évident; application réitérée Éliminer le coût des abstractions Optimiser le code qui vient du compilateur lui-même Laisser le programmeur optimiser son code Pourtant code idiot n'implique pas programmeur idiot

### *Continuation Passing Style (CPS)*

#### *Basic blocks*

#### *Allocation de registres*

Caller-save callee-save

### $Génération de code$

### *Optimisations simples*

Elimination de code mort ´

Constant folding

Constant propagation

Variable propagation

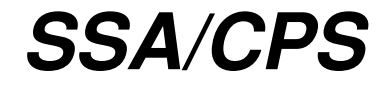

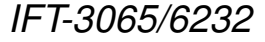

### *Ordonnancement d'instructions*